## **EMS**

## **L'énergie simple. gérer.**

Le système de gestion de l'énergie eEMS indique la production d'énergie de votre réseau de faible envergure et la quantité d'électricité requise en comparaison. Dans le même temps, l'eEMS prend en compte des données importantes sur la consommation et utilise ces informations pour adapter la répartition de l'énergie disponible à vos besoins et pour réduire les coûts.

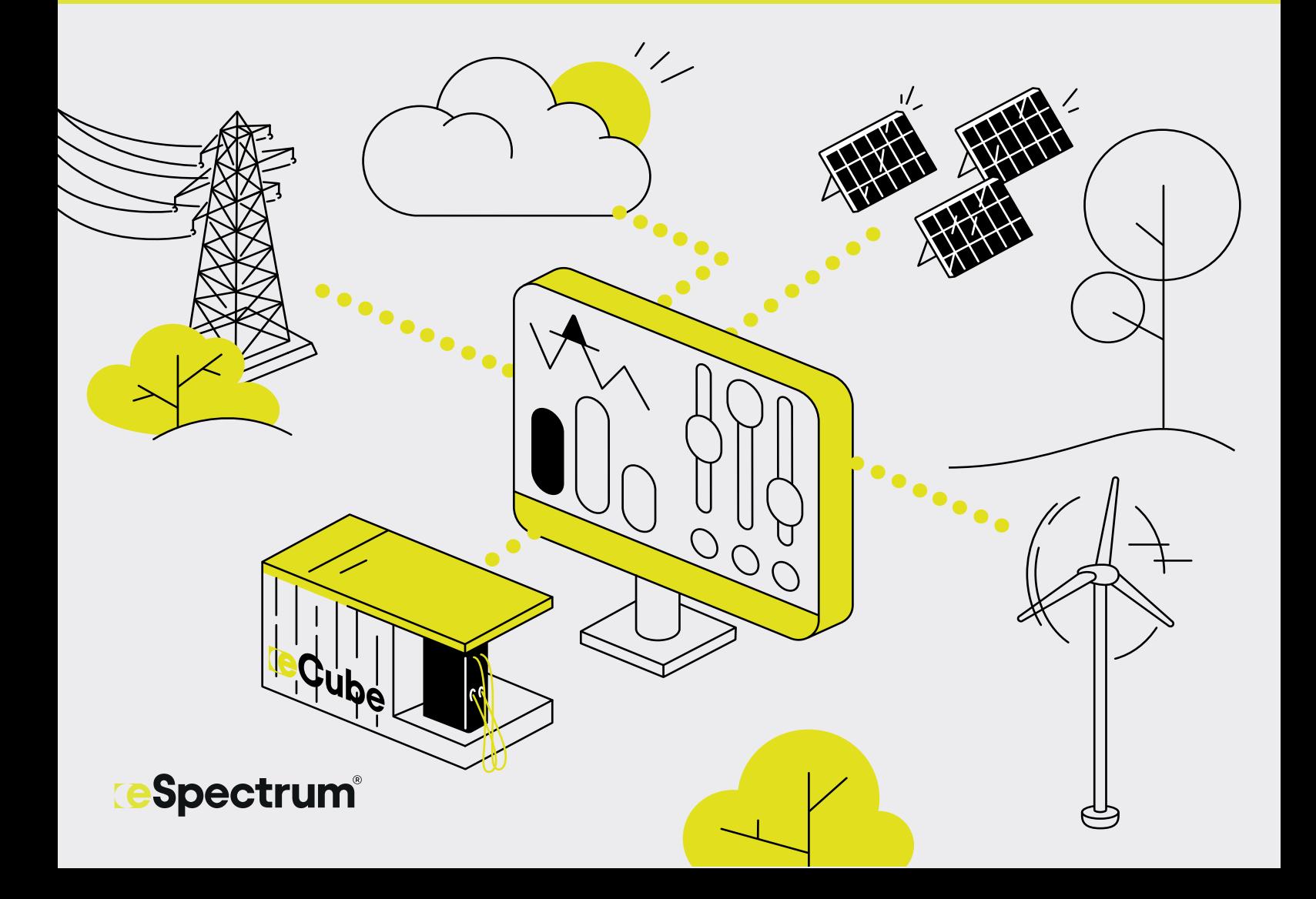

Avec le système de gestion de l'énergie d'eSpectrum, vous avez le contrôle absolu de votre réseau de faible envergure. L'eEMS assure une interaction optimale entre votre installation de production d'énergie, votre accumulateur d'énergie, les différents consommateurs et le raccordement au réseau de faible envergure.

Le logiciel de base surveille la puissance au niveau du raccordement au réseau de faible envergure et la réserve d'énergie dans l'accumulateur, et optimise les flux d'énergie dans votre réseau. Les statistiques de consommation et les prévisions de production d'énergie sont prises en compte, toujours dans le but d'obtenir un flux d'énergie le plus faible possible depuis et vers le réseau électrique public.

Différentes extensions logicielles sont disponibles pour répondre à vos besoins concrets. Ces plugins vous permettent également de continuer à développer votre réseau de faible envergure.

## **Fonctions du logiciel de base**

- → Élimination des pics de consommation
- → Contrôle et surveillance
- → Intégration de 5 compteurs d'énergie

## **Extensions logicielles**

**Plugins eEMS pour la production/la consommation d'électricité:**

- → Onduleurs PV
- → Services système
- → Qualité de l'alimentation

**Plugins eEMS pour l'accumulateur:**

- → Hors réseau
- → Optimisation de la consommation propre
- **Plugins eEMS pour le consommateur:**
- → Compteur d'énergie
- → Station de recharge, Modbus/OCPP 1.6
- → Consommateurs contrôlables et réglables
- → Données météo

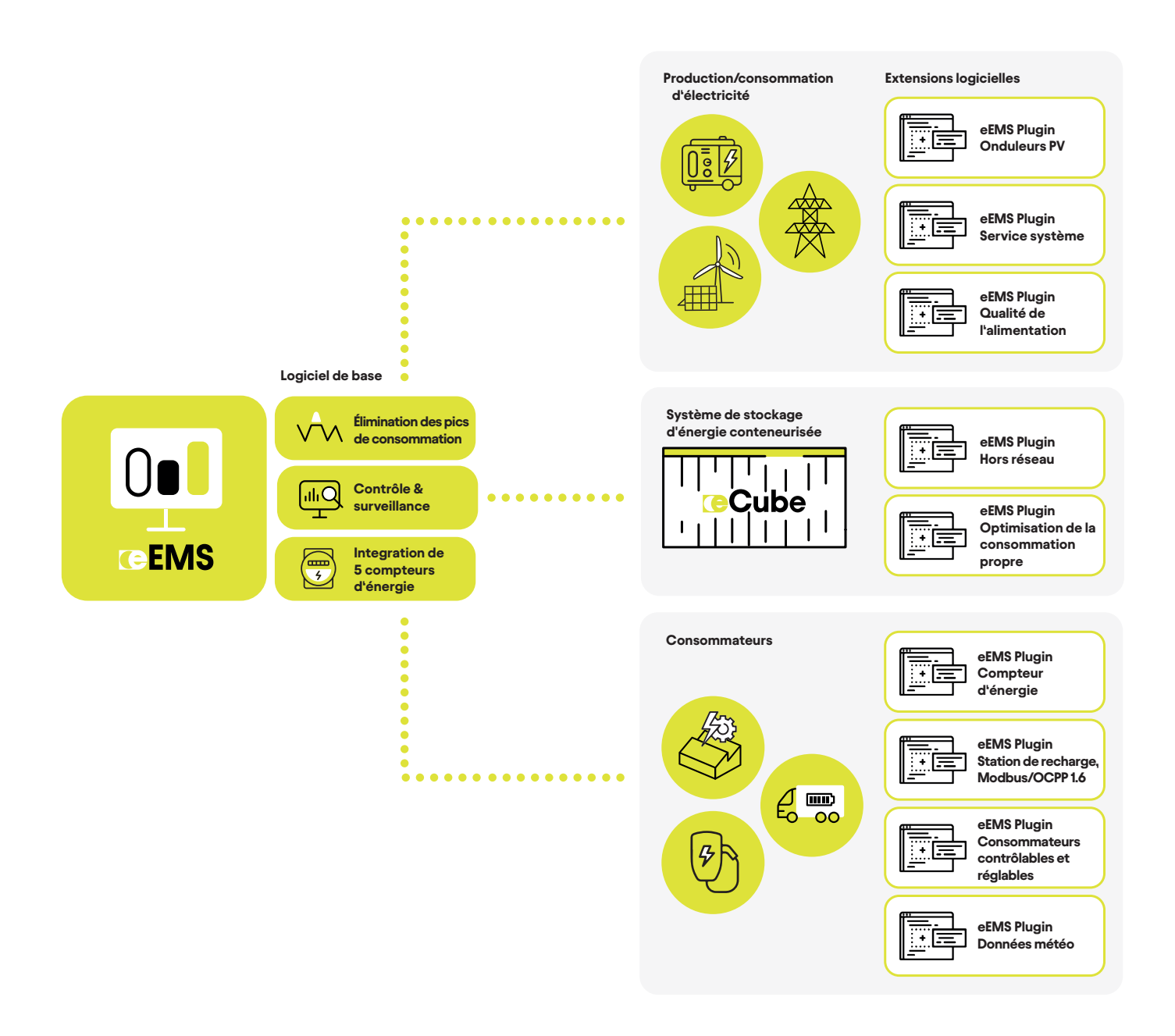

**ESpectrum**®

Maurerstrasse 3 CH-8280 Kreuzlingen